### RSACONFERENCE 2014 ASIA PACIFIC & JAPAN

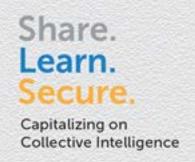

# Leave The App Alone! - Attack and Defense of Android App Hijack

SESSION ID:MBS-W05

Rongyu Zhou

Senior Research Engineer Baidu Inc.

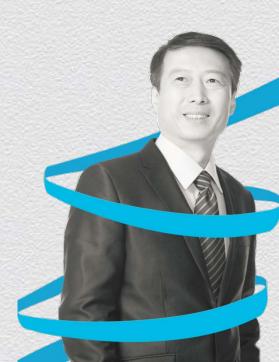

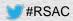

## **Outline**

- Root or Not Root
- App Hijack
- Hook Insight
- Demo: App Hijack
- Detection & Fix for App Hijack
- Leave My App Alone Create A Trusted App Runtime

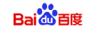

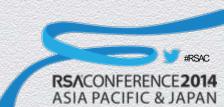

## RSACONFERENCE 2014 ASIA PACIFIC & JAPAN

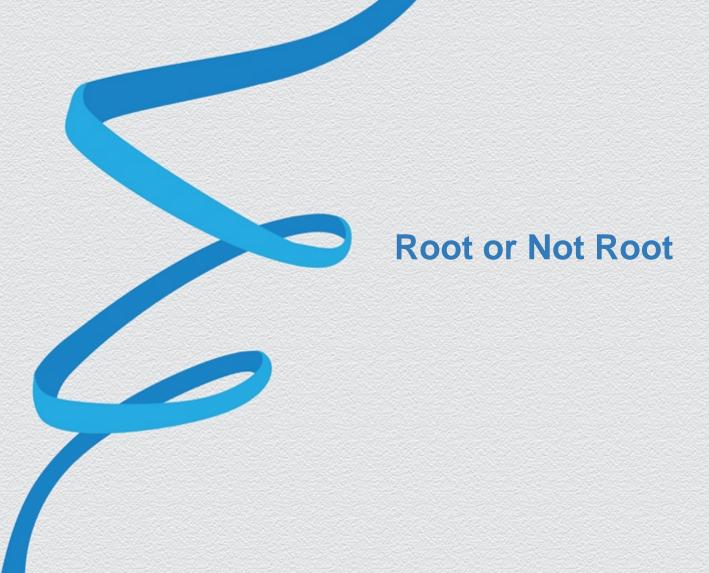

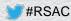

## Root or Not Root

- It's not the main topic I'd talk about today
- But it's indeed a simple question
  - Root: pre-installed, auto startup, customization, etc.
  - Not Root: unsafe!
- So, what we need is 'Safe Root'

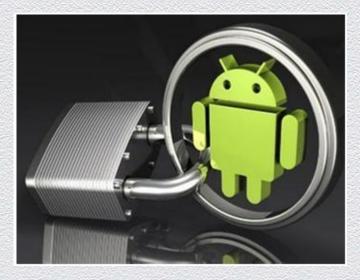

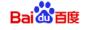

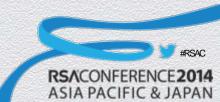

## Root Risks

- Android keeps each App's security by creating a different user for each App to distinguish permissions
- Each App could apply for Root permission
- After Root, your App could be accessed by others
  - Memory modifications
  - File access
  - ......

```
889740 46828 ffffffff 00000000 S android.process.media
           884940 47140 ffffffff 00000000 R com.google.android.inputmethod.pinyin
963
            1018824 53324 ffffffff 00000000 S com.google.android.gms
            886732 39532 ffffffff 00000000 S com.android.phone
1014 181
            868940 32092 ffffffff 00000000 5 com.redbend.vdmc
1027 181
            884840 36536 ffffffff 00000000 S com.android.nfc
    181
           1045096 93236 fffffffff 00000000 S com.google.android.googlequicksearchbox
1153 181
            902264 50052 ffffffff 00000000 5 com.google.process.location
           911244 53672 ffffffff 00000000 S com.google.process.gapps
1175 181
                         ffffffff 00000000 S /system/bin/mpdecision
                         ffffffff 00000000 S /system/bin/dhcpcd
            897728 56624 ffffffff 00000000 5 com.lbe.security:service
                         ffffffff 00000000 S lbesec.monitor
```

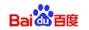

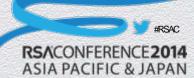

```
@hammerhead:/ $ su
hammerhead:/ # ps | grep chrome
     1584 180 1156420 106048 ffffffff 4006773c S com.android.chrome
     2370 180 1223960 71560 fffffffff 4006773c S com.android.chrome:sandboxed process0
hammerhead:/ # cat /proc/1584/maps | grep /data/
                                             /data/data/de.robv.android.xposed.installer/bin/XposedBridge.jar
:000-6f7dd000 r--s 00017000 b3:1c 82184
2000-71030000 r--p 00000000 b3:1c 106000
                                             /data/dalvik-cache/data@data@de.robv.android.xposed.installer@bin@
va-ADT asses.dex
                                             /data/dalvik-cache/data@data@de.robv.android.xposed.installer@bin@)
    000 r--p 0000e000 b3:1c 106000
dge.jar@classes.dex
1000-71041000 r--p 0000f000 b3:1c 106000
                                             /data/dalvik-cache/data@data@de.robv.android.xposed.installer@bin@)
lge.jar@classes.dex
                                             /data/dalvik-cache/data@data@de.robv.android.xposed.installer@bin@)
000-71042000 r--p 0001f000 b3:1c 106000
dge.jar@classes.dex
2000-71070000 r--p 00020000 b3:1c 106000
                                             /data/dalvik-cache/data@data@de.robv.android.xposed.installer@bin@
dge.jar@classes.dex
1000-74d49000 r--s 01c7e000 b3:1c 162902
                                             /data/app/com.android.chrome-1.apk
0000-7515f000 r--p 00000000 b3:1c 106021
                                             /data/dalvik-cache/data@app@com.android.chrome-1.apk@classes.dex
2000-751d7000 r--s 01c7e000 b3:1c 162902
                                             /data/app/com.android.chrome-1.apk
0000-753d5000 r--s 01a71000 b3:1c 162902
                                             /data/app/com.android.chrome-1.apk
e000-77717000 r-xp 00000000 b3:1c 40723
                                             /data/app-lib/com.android.chrome-1/libchrome.1847.114.so
7000-77867000 r--p 02238000 b3:1c 40723
                                             /data/app-lib/com.android.chrome-1/libchrome.1847.114.so
7000-77868000 rwxp 02388000 b3:1c 40723
                                             /data/app-lib/com.android.chrome-1/libchrome.1847.114.so
3000-7787c000 rw-p 02389000 b3:1c 40723
                                             /data/app-lib/com.android.chrome-1/libchrome.1847.114.so
:000-7787d000 rwxp 0239d000 b3:1c 40723
                                             /data/app-lib/com.android.chrome-1/libchrome.1847.114.so
1000-77883000 rw-p 0239e000 b3:1c 40723
                                             /data/app-lib/com.android.chrome-1/libchrome.1847.114.so
3000-77975000 r--s 00000000 b3:1c 81805
                                             /data/data/com.android.chrome/app_chrome/paks/zh-CN.pak
000-7803b000 r--s 00000000 b3:1c 81801
                                             /data/data/com.android.chrome/app_chrome/paks/chrome_100_percent.pd
0000-78402000 r--s 00000000 b3:1c 81804
                                             /data/data/com.android.chrome/app_chrome/paks/resources.pak
d000-7d645000 r--s 00000000 b3:1c 82120
                                             /data/data/com.android.chrome/files/tab6
5000-7d648000 r--s 00000000 b3:1c 82700
                                             /data/data/com.android.chrome/files/tab20
0000-7f64c000 r--s 00019000 b3:1c 97945
                                             /data/data/com.lbe.security/app_hips/client.jar
:000-7f65a000 r-xp 00000000 b3:1c 98005
                                             /data/data/com.lbe.security/app_hips/liblbeclient.so
0000-7f65c000 r--p 0000e000 b3:1c 98005
                                             /data/data/com.lbe.security/app_hips/liblbeclient.so
:000-7f65d000 rw-p 0000f000 b3:1c 98005
                                             /data/data/com.lbe.security/app_hips/liblbeclient.so
1000-7fe78000 r--p 00000000 b3:1c 106036
                                             /data/dalvik-cache/data@data@com.lbe.security@app_hips@client.jar@d
0000-7fffa000 r--s 00000000 b3:1c 82101
                                             /data/data/com.android.chrome/files/tab0
000-80051000 r--s 00000000 b3:1c 82116
                                             /data/data/com.android.chrome/files/tab1
```

#### **Process of Chrome after hijacked**

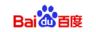

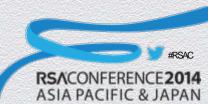

## RSACONFERENCE 2014 ASIA PACIFIC & JAPAN

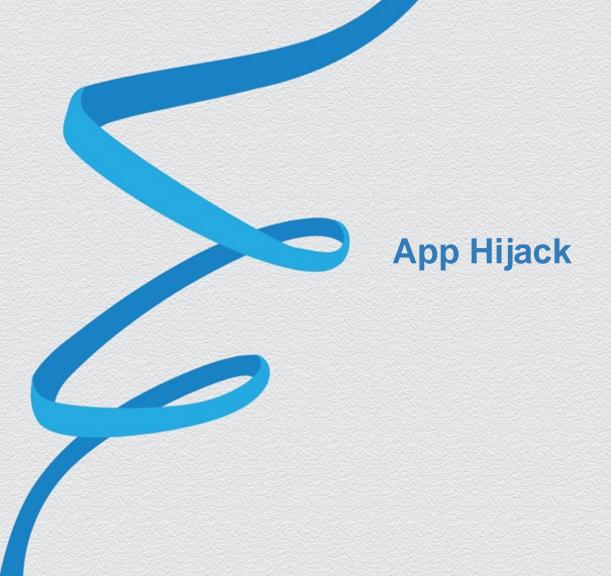

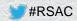

# What's App Hijack?

- App Hijack: App's workflow is redirected by others
- Usually achieved by 'Inject' and 'Hook'

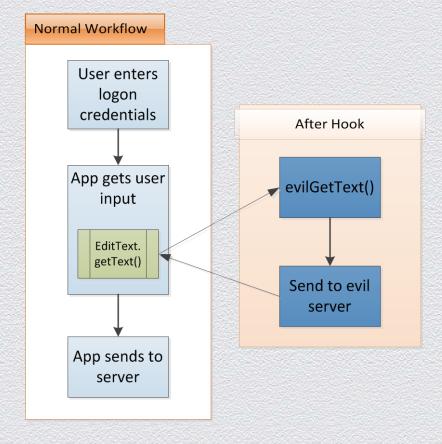

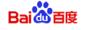

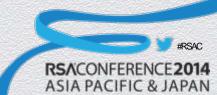

# App Hijack's Process

- Reverse App to get its main logic
- Inject evil module into App's process
  - Ptrace
  - Dlopen
- Hook
  - Java Hook
  - Native(so) Hook

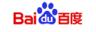

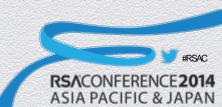

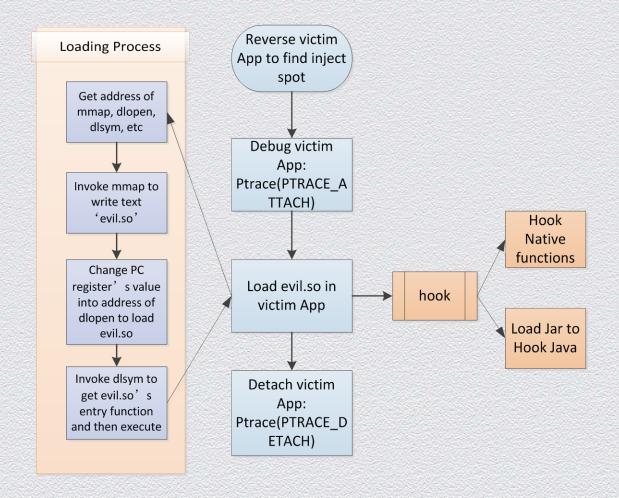

## **Process of Inject and Hook**

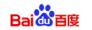

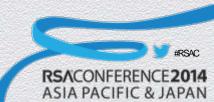

## RSACONFERENCE 2014 ASIA PACIFIC & JAPAN

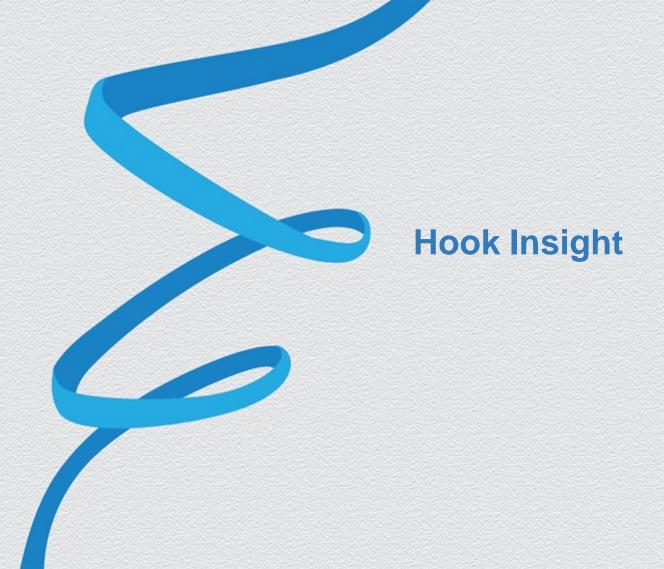

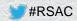

# App which has Hook actions

- Virus: few
  - More costs to develop and maintain
  - Root is required
- Security App: some
  - Active Defense/Behavior Monitor

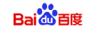

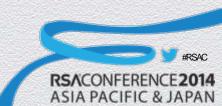

## Hook: malware

#### Wind Seeker

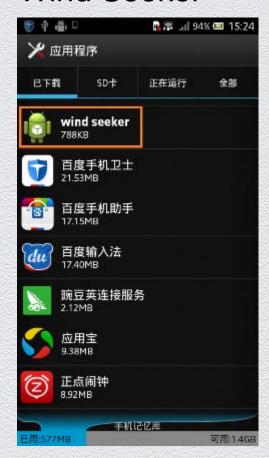

```
v12 = iniEnv;
v13 = (*(int (__fastcall **)(_DWORD *, int, _DWORD, _DWORD))(*jniEnv + 452))(
        jniEnv,
        U11,
        "qetSystemClassLoader",
        "()Ljava/lang/ClassLoader;");
v14 = JNIEnv::CallStaticObjectMethod(v12, v11, v13);
v15 = JNIEnv::NewObject(jniEnv);
android log print(6, "FOR AD", "DexClassLoader= %p", v15, v10, 0, v14);
v16 = (*(int (**)(void))(*iniEnv + 132))();
android log print(6, "FOR AD", "loadClass= %p", v16);
(*(void (**)(void))(*jniEnv + 668))();
v17 = JNIEnv::CallObjectMethod(jniEnv, v15, v16);
_android_log_print(6, "FOR_AD", "Class= %p", v17);
v18 = (*(int (**)(void))(*jniEnv + 452))();
android log print(6, "FOR AD", "setAppHook = %p", v18);
JNIEnv::CallStaticVoidMethod(jniEnv, v17, v18);
long 13 = localCursor.getLong(localCursor.getColumnIndex(" id"));
String str8 = localCursor.getString(localCursor.getColumnIndex("selfuin"));
String str9 = localCursor.getString(localCursor.getColumnIndex("frienduin"));
String str10 = localCursor.getString(localCursor.getColumnIndex("senderuin"));
long 14 = localCursor.getLong(localCursor.getColumnIndex("time"));
String str11 = localCursor.getString(localCursor.getColumnIndex("msg"));
localCursor.getInt(localCursor.getColumnIndex("msgtype"));
localCursor.getInt(localCursor.getColumnIndex("isread"));
int n = localCursor.getInt(localCursor.getColumnIndex("issend"));
localCursor.getLong(localCursor.getColumnIndex("msgseq"));
localCursor.getLong(localCursor.getColumnIndex("shmsgseq"));
localCursor.getInt(localCursor.getColumnIndex("istroop"));
localCursor.getInt(localCursor.getColumnIndex("extraflag"));
String str12 = localCursor.getString(localCursor.getColumnIndex("friendnick"));
```

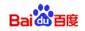

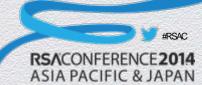

# Hook: Security App

### **Popular Security App:**

#### Those which have hook actions:

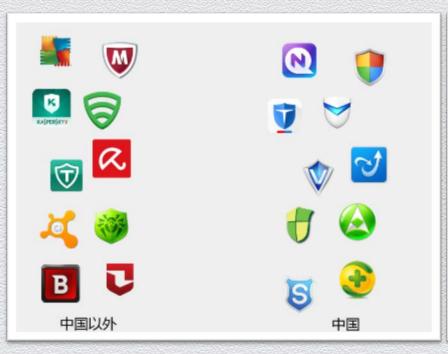

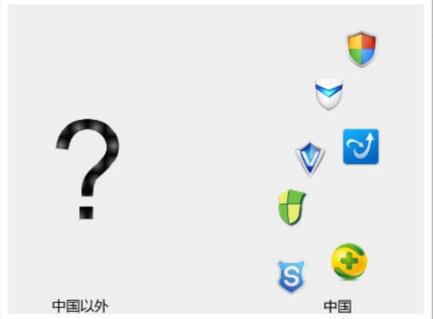

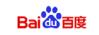

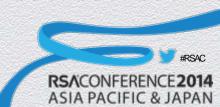

# **Hook Types**

- Java Hook
  - Static Field Hook
  - Method Hook
- Native So Hook
  - GOT Hook: Global Offset Table hook
  - SYM Hook: Dynamic Symbol hook
  - Inline Hook

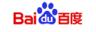

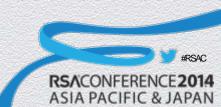

## Java Static Field Hook

- Change the value of Java Class's static field
- By reflecting
  - Class<?> cls = Class.ForName("")
  - Field fld = cls.getDeclaredField("")
- Why static field?
  - Reflection only gets a Class DEFINITION, not a Class OBJECT

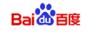

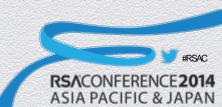

```
private static void a (Object arg3) {
   if(arg3 != null) {
       Object v0 = b.reflectField(KSCONST.decrypt("android.webkit.BrowserFrame$ConfigCallback")
                , KSCONST.decrypt("mHandlers"), arg3);
       if(v0 != null) {
           b.setField(KSCONST.decrypt("android.webkit.BrowserFrame$ConfigCallback"), KSCONST.decrypt
                    ("mHandlers"), arg3, new at(((ArrayList)v0)));
public static Object setField(String arg4, String arg5, Object arg6, Object arg7) {
    Exception v1 1;
   Object v0 1;
   Field v2;
   Object v1 = null;
    try {
       v2 = Class.forName(arg4).getDeclaredField(arg5);
       v2.setAccessible(true);
       v0 1 = v2.get(arg6);
    catch (Exception v0) {
       Exception v3 = v0;
       v0 1 = v1;
       v1 1 = v3;
        goto label 12;
   }
    try {
       v2.set (arg6, arg7);
       goto label 7;
   catch(Exception v1 1) {
label 12:
    v1 1.printStackTrace();
label 7:
    return v0_1;
```

#### Java static field hook sample

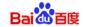

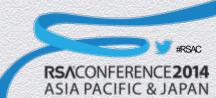

## Java Method Hook

- Change a Java class's method pointing to a custom method
  - Dalvik: Java Method -> Native Method
  - ART: Method Inline Hook

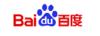

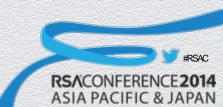

## Java Method Hook

#### Dalvik

- Java method is Dex byte code: Method->insns
- Q: Dex byte code inline hook? A: Too complicated!
- Change Java method into Native method
  - Method->nativeFunc points to a custom native method

```
// Replace method with our own code
SET_METHOD_FLAG(method, ACC_NATIVE);
method->nativeFunc = &xposedCallHandler;
method->insns = (const u2*) hookInfo;
method->registersSize = method->insSize;
method->outsSize = 0;
```

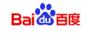

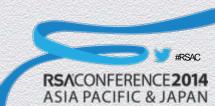

## So GOT Hook

- Modify the a function's address stored in the GOT table of the so loaded by the App
- GOT
  - Global Offset Table
  - Store the addresses of functions imported by the library/executable
- PLT
  - Procedure Linkage Table
  - Will call GOT items to get the function's absolute address

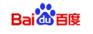

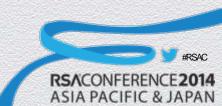

## So GOT Hook

#### Normal workflow

```
; FILE *fopen(const char *filename, const char *modes)
extern:0000C120
                                                                                 ; CODE XREF: fopen+8fj
extern:0000C120 00 00 00 00
                                                         IMPORT
                                                                __imp_fopen
.text:00008C96 FF F7 E8 ED
                                                        BLX
                                                                fopen
.plt:00008868
                                       ; FILE *fopen(const char *filename, const char *modes)
                                                                                ; CODE XREF: sub_8B90+121p
.plt:00008868
                                      fopen
.plt:00008868
                                                                                ; sub_8BE8+AE_p
.plt:00008868 00 C6 8F E2
                                                       ADR
                                                               R12, 0x8870
.plt:0000886C 03 CA 8C E2
                                                       ADD
                                                               R12, R12, #0x3000
                                                               PC, [R12,#(fopen_ptr - 0xB870)]!; __imp_fopen
.plt:00008870 2C F7 BC E5
                                                       LDR
                                         ; FILE *fopen(const char *filename, const char *modes)
extern:0000C120
                                                          IMPORT __imp_fopen
                                                                                  ; CODE XREF: fopen+8fj
extern:0000C120 00 00 00 00
```

#### Workflow after hook

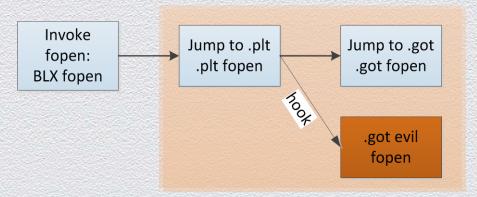

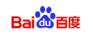

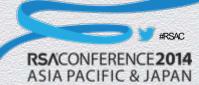

## So SYM Hook

- Modify dependent library's exported symbol's value
- Weakness
  - Hook the needed library before loading current library/executable

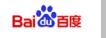

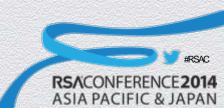

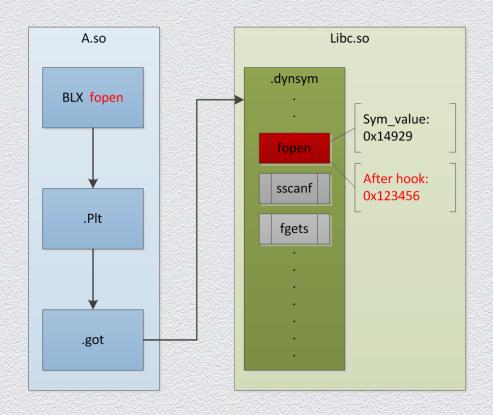

#### So SYM Hook Process

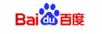

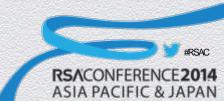

## So Inline Hook

- Modify a function's inline instructions
- Jumping has a distance restriction
- Compatibility for Arm and Thumb
- Advantage: global coverage
- Disadvantage: difficult and unstable

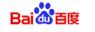

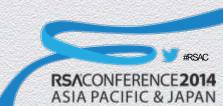

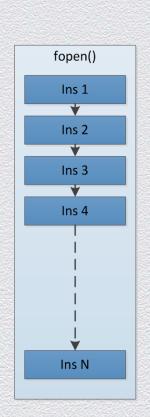

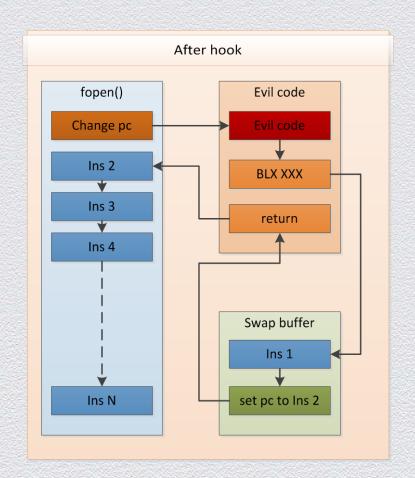

#### So Inline Hook Process

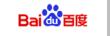

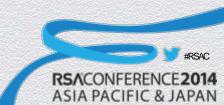

# Hook Zygote

- Global Hook
  - ◆<sup>29</sup> Hook all processes already running, and monitor new processes
  - Book Zygote
- All App processes are forked by Zygote
  - If Zygote is injected/hooked, all the forked App processes are injected/forked as well

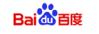

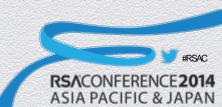

# Hook Zygote

#### **Before Hook**

#### **After Hook**

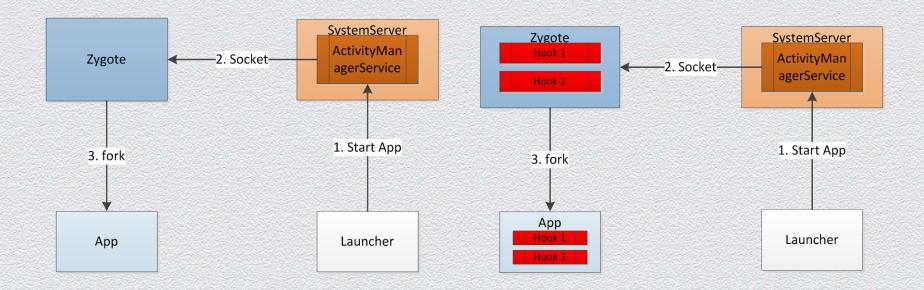

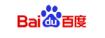

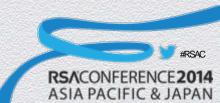

# Popular Hook Frameworks

- Xposed
  - http://repo.xposed.info/
- Cydia Substrate
  - http://www.cydiasubstrate.com/
- ADBI/DDI
  - https://github.com/crmulliner/adbi
  - https://github.com/crmulliner/ddi

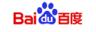

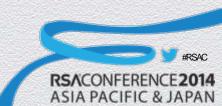

# Pop Hook Frameworks: Xposed

- The most popular open source hook framework in Android platform
- Replace app\_process
- Java Method -> Native Method
- Before original method is executed, call BeforeHook/AfterHook interfaces
- Zygote restart is required to update hooks

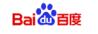

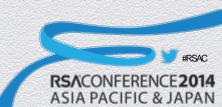

# Pop Hook Frameworks: Cydia Substrate

- Compatible with iOS and Android
- More popular in iOS
- Zygote restart is required

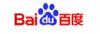

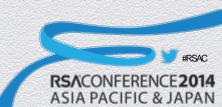

# Pop Hook Frameworks: Comparison

#### **XPosed**

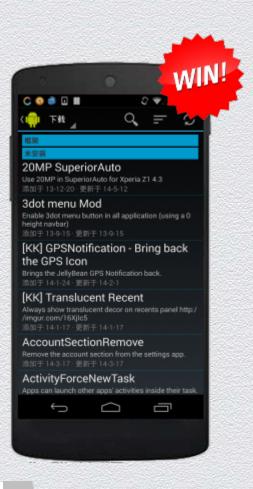

#### Cydia Substrate

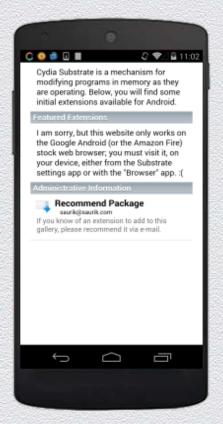

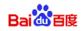

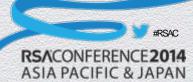

## RSACONFERENCE 2014 ASIA PACIFIC & JAPAN

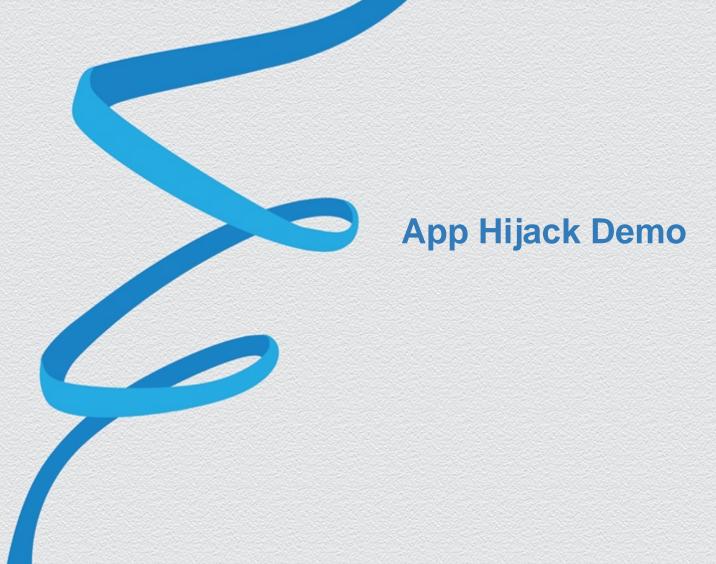

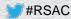

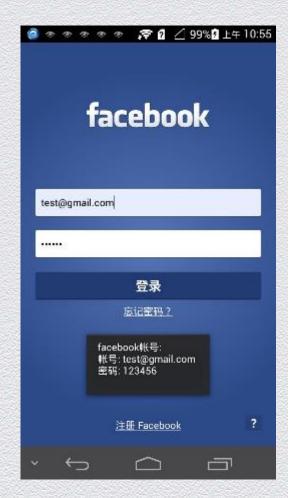

## Demo: Facebook Logon Hijack

(Will replace with the correct snapshot in final version)

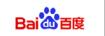

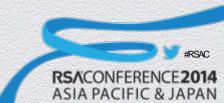

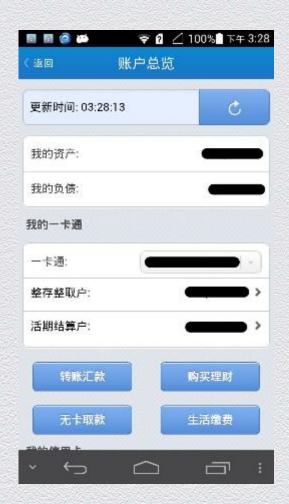

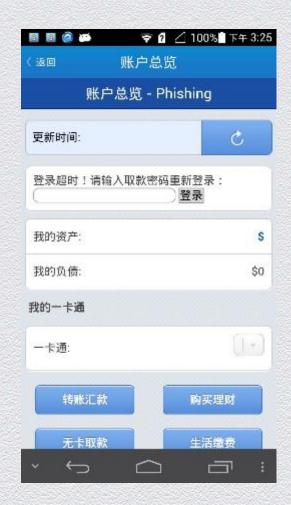

#### Demo: China Merchants Bank WebView Phishing Attack

(Will replace with the correct snapshot in final version)

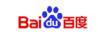

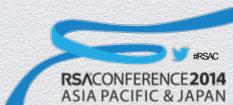

## RSACONFERENCE 2014 ASIA PACIFIC & JAPAN

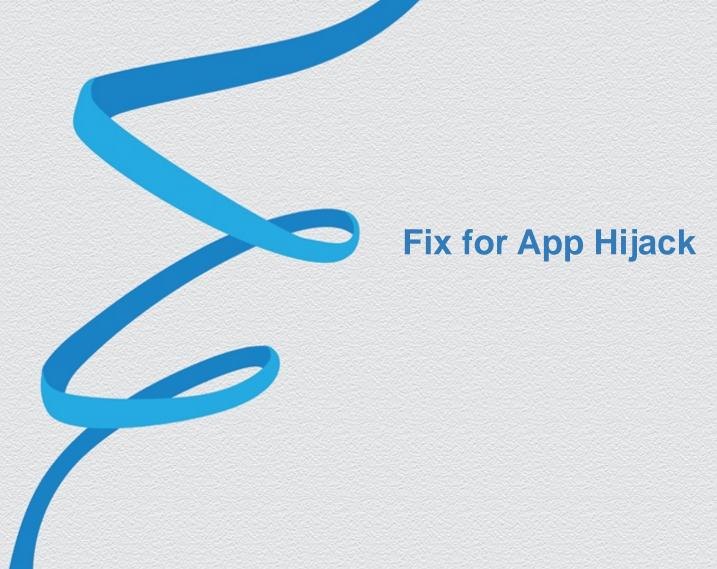

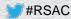

## Hook Fix: Java Hook

- Static Field Hook
  - Detection
    - Check whether the field's class is defined in current DEX or framework
  - Fix
    - Failed: original value is unreachable

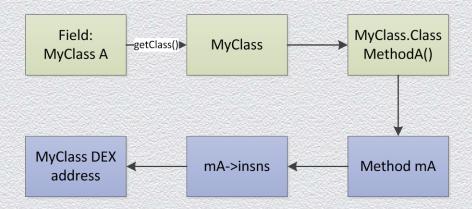

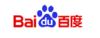

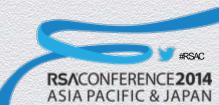

### Hook Fix: Java Hook

- Method hook
  - Dalvik: Java->Native
    - Detection
      - Check whether the method's instructions lie in current App
    - Fix
      - Failed: Java->Native is not invertible

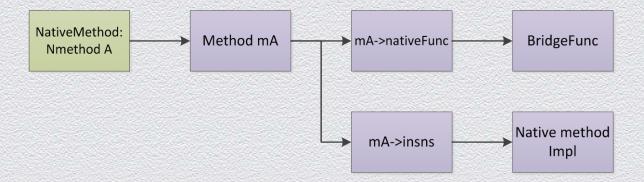

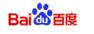

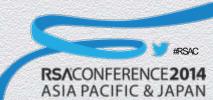

### Hook Fix: So Hook

#### GOT hook

- Detection: check the library pointed by the GOT address
- Fix: reload the library on the disk to get the correct address

#### SYM hook

- Detection: check the library pointed by the Symbol address
- Fix: reload the library on the disk to get the correct address

#### Inline hook

- Detection: parse the instructions
- Fix: reload the library and restore the modified instructions

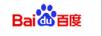

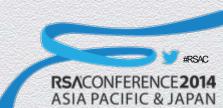

## Inject Fix

- Why fix injection?
  - Sometimes, inject only, no hook: remote monitor thread
- How to fix:
  - munmap
  - Hook Fix must be done first
  - Unstable, Crash

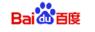

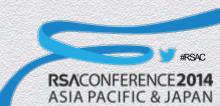

## Fix Zygote

- Q: How to protect Zygote from hijacking?
  - Zygote is started by Init
  - Protect Zygote in a very early stage
    - Q: How to ensure the protector to start earlier than others?
  - Learn from Xposed to replace app\_process?
    - System modifications are not first choice
    - Compatibility issues
    - Less configurability

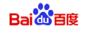

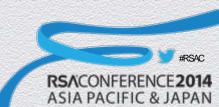

# Fix for App Hijack: Conclusion

- Three "Basic" Points:
  - Hooks could not be fixed basically
  - Injects could not be removed basically
  - Zygote could not be protected basically

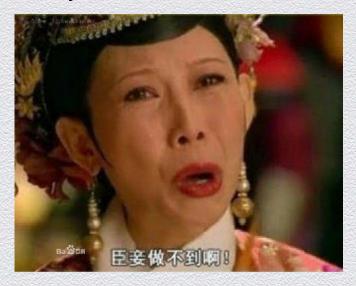

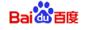

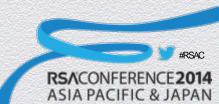

### RSACONFERENCE 2014 ASIA PACIFIC & JAPAN

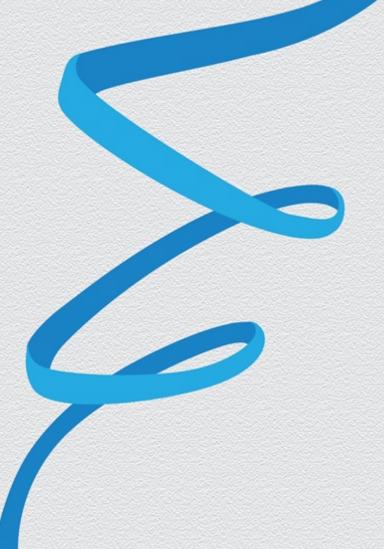

Leave My App Alone – Create A Trusted App Runtime

### Create A Trusted App Runtime

- Create a trusted Zygote Process
- Protect the trusted Zygote
- Make App fork from the trusted Zygote

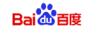

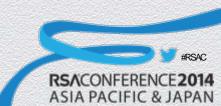

## Create Trusted Zygote

- Step1: Start a new Zygote process
  - Compile a our own app\_process
  - No restart required

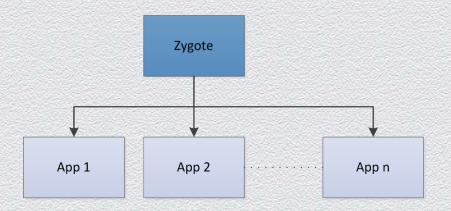

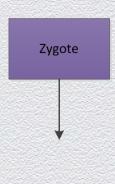

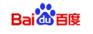

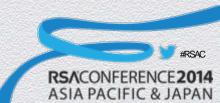

# **Protect Trusted Zygote**

- Step2: Protect trusted Zygote process
  - Anti Debug/Anti Inject
    - Ptrace\_me
    - Double-Process protection
  - Other protections

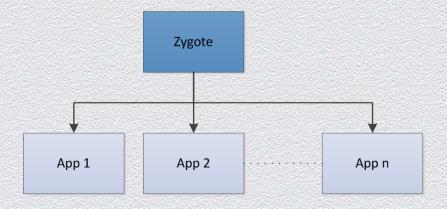

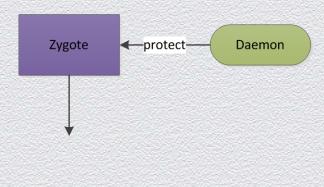

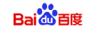

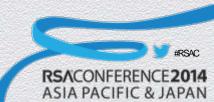

# Control Trusted Zygote

- Fork App through trusted Zygote
  - Redirect the socket communication from ActivityManagerService to Zygote
  - Control
    - White List: redirect the socket to trusted zygote
    - Black List: redirect the socket to old zygote

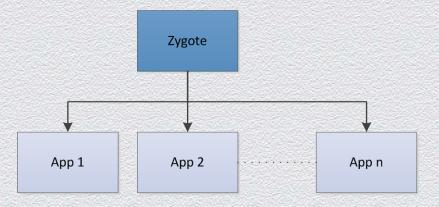

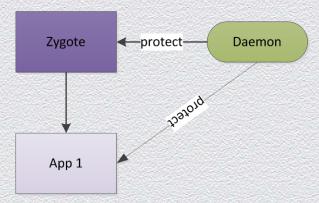

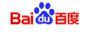

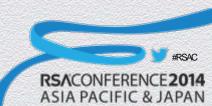

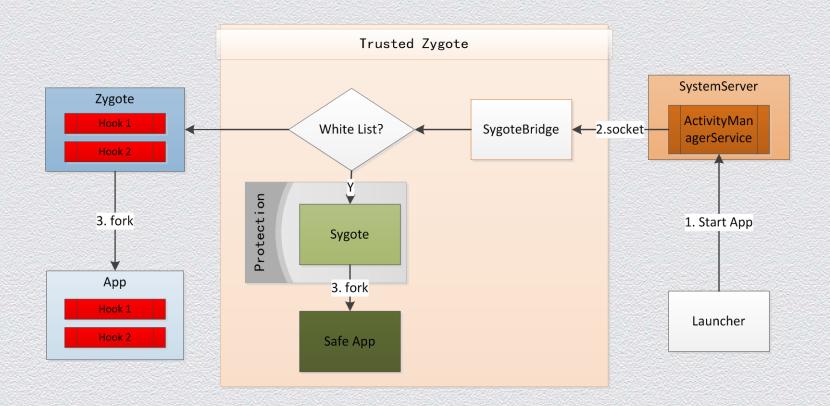

### **Trusted App Runtime: the Whole Picture**

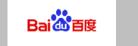

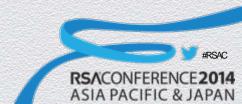

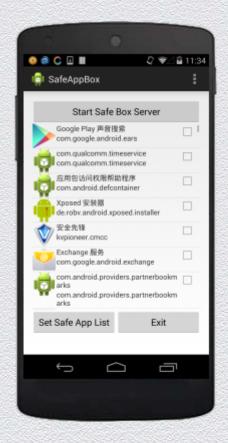

Demo: Choose any App you want to run in a trusted runtime

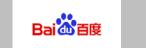

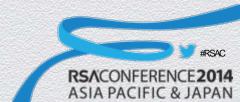

### RSACONFERENCE 2014 ASIA PACIFIC & JAPAN

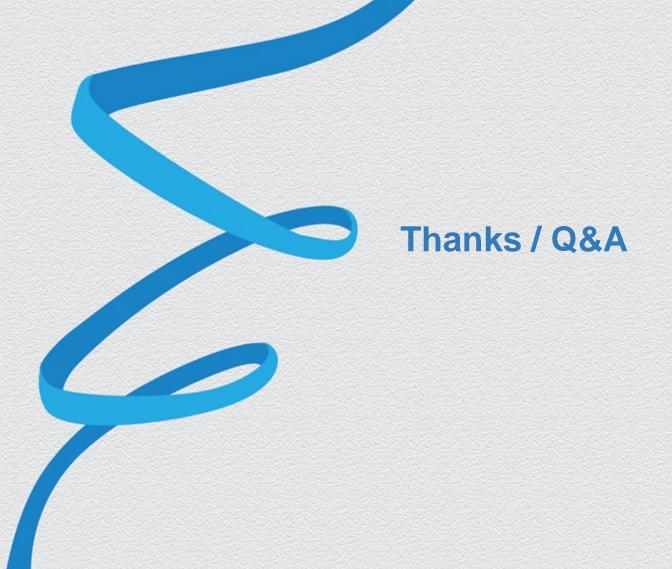

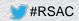